## **DFNconf pexip**

## **Erste Schritte**

[Handreichung zu DFNconf \(Pexip\) auf den Intranetseiten des Rechenzentrums](https://intern.ohmportal.de/institutionen/rechenzentrum/groupware/dfn-webkonferenzen/page.html)

## **Tipps**

**Browser**: Die Präsentation von Bildschirminhalten ist in den Browsern Firefox und Google Chrome, aber z. B. nicht im Microsoft Edge möglich.

Ist dieser Artikel hilfreich? {(rater>id=1|name=webkonferenz:dfnconf\_pexip|type=vote|trace=user|headline=off)}

From:

<https://blendedlearning.th-nuernberg.de/wiki/blendedlearning/> - **Wiki Digitale Lehre** Permanent link:

**[https://blendedlearning.th-nuernberg.de/wiki/blendedlearning/doku.php?id=online\\_vorlesungen:dfnconf\\_pexip&rev=1612946661](https://blendedlearning.th-nuernberg.de/wiki/blendedlearning/doku.php?id=online_vorlesungen:dfnconf_pexip&rev=1612946661)** Last update: **2021/02/10 09:44**

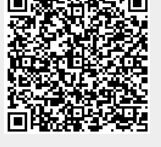